## **LAPORAN KERJA PRAKTIK MAGANG DI PT. KREASI KODE INDONESIA**

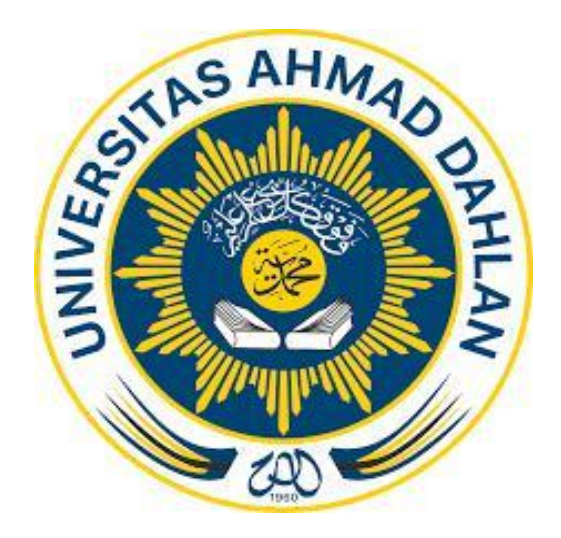

Disusun Oleh : **Ihsan Putra Anugerah (1400018067)**

# **PROGRAM STUDI TEKNIK INFORMATIKA FAKULTAS TEKNOLOGI INDUSTRI UNIVERSITAS AHMAD DAHLAN 2017**

#### **HALAMAN PENGESAHAN**

#### 1. Judul Kerja Praktek:

Magang Di PT. Kreasi Kode Indonesia

 $\ddot{\phantom{a}}$ 

2. Penyusun

Ihsan Putra Anugerah (1400018067)

#### 3. Lokasi Kerja Praktik:

Tempat Alamat

: PT. Kreasi Kode Indonesia : Jln. Garuda No.78A, Ganjuran, Manukan, Condong Catur, Depok, Sleman, Yogyakarta.

Yogyakarta, 28 Juli 2017

**Tanda Tangan** 

4. Tim Penguji

Pembimbing

Penguji

: Ika Arfiani, S.T., M.Cs

: Herman Yuliansyah, S.T., M.Eng

#### Mengetahui,

Telah disetujui dan disahkan oleh :

Kepala Program Studi Teknik Informatika

Sri Winiarti, S.T., M.Cs.

i

#### **KATA PENGANTAR**

Puji syukur penulis panjatkan kepada Allah SWT, karena atas segala berkat dan anugerah-Nya yang diberikan kepada penulis, sehingga penulis dapat menyelesaikan laporan kerja praktek ini dengan baik.

Laporan kerja praktek ini dilakukan untuk melengkapi salah satu syarat untuk penulisan skripsi pada Program Studi Teknik Informatika jenjang Pendidikan Strata - 1 (S-1) di Universitas ahmad Dahlan. Kerja praktek ini penulis lakukan di PT. Kreasi Kode Indonesia beralamat di JL. Garuda No.78A, Manukan, Condong Catur, Sleman, Daerah Istimewa Yogyakarta 55283.

Laporan ini berisikan hasil dari seluruh kegiatan yang dilakukan selama penulis melakukan kerja praktek. Walaupun hasil yang didapat masih terasa kurang tetapi banyak pelajaran yang berharga selama penulis melakukan kerja praktek.

Dalam kesempatan ini, penulis menyampaikan banyak terima kasih kepada pihakpihak yang telah membantu terutama Ibu Ika Arfiani S.T., M.Cs. selaku dosen pembimbing, terima kasih juga kepada rekan-rekan yang tidak bisa disebutkan satu-persatu atas segala bantuannya, untuk itu penulis dengan segala kerendahan hati menerima saran ataupun masukkan guna kesempurnaan isi dari Laporan Kerja Praktek ini.

Akhirnya penulis mengucapkan terima kasih dan semoga laporan kerja praktek ini dapat bermanfaat bagi pembaca.

Yogyakarta, 6 April 2017

Penulis

**Ihsan Putra Anugerah** 

Nim: 1400018067

ii

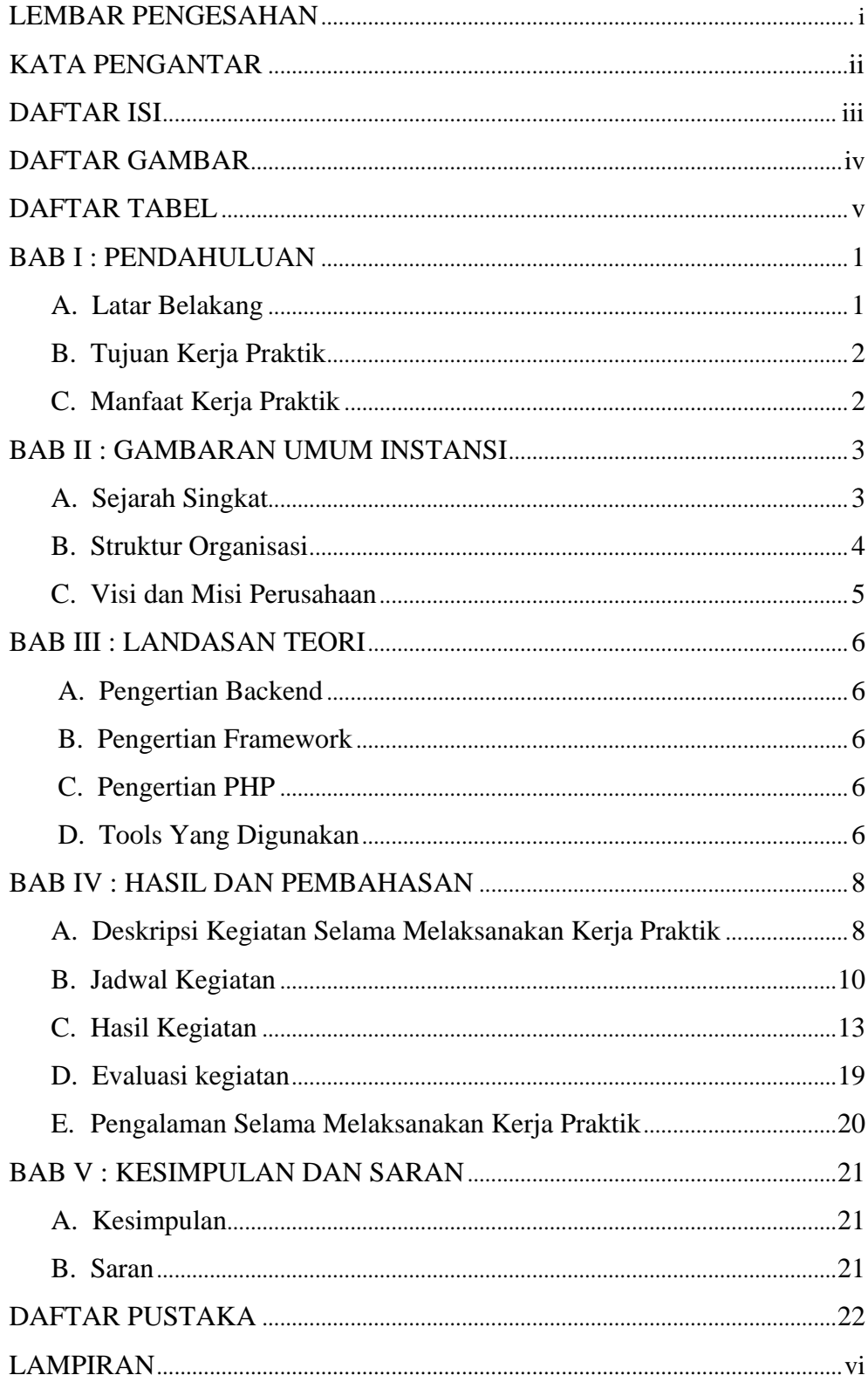

### **DAFTAR ISI**

## **DAFTAR GAMBAR**

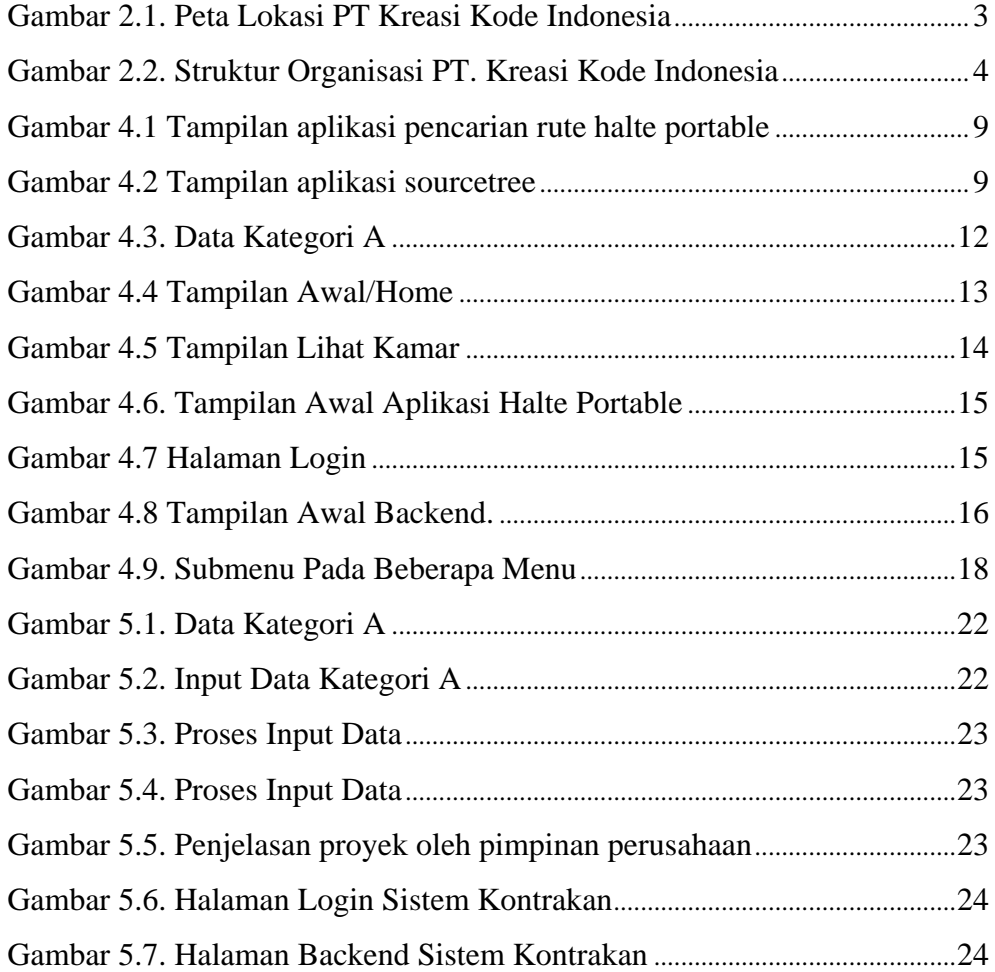

## **DAFTAR TABEL**

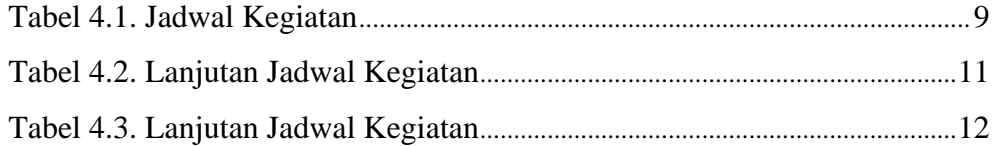